# **Logit, Probit, and Multinomial Logit models in R**

(v. 3.5)

#### *Oscar Torres-Reyna*

*otorres@princeton.edu*

December 2014 **http://www.princeton.edu/~otorres/** 

#### If outcome or dependent variable is binary and in the form 0/1, then use logit or probit models. **Some examples are:**

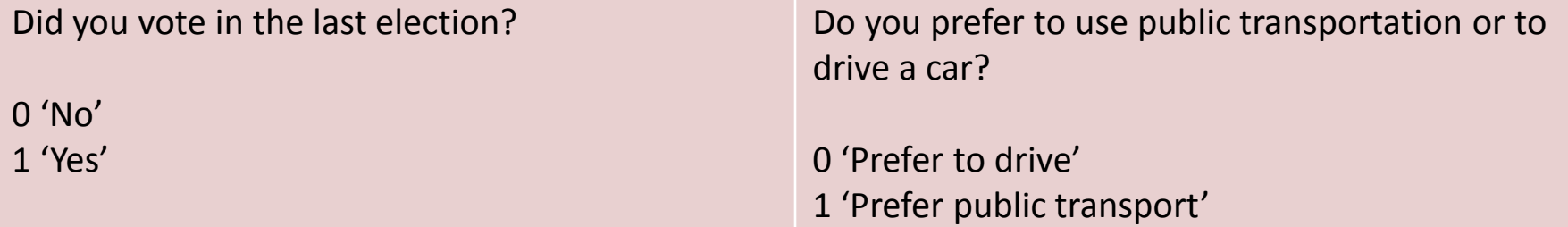

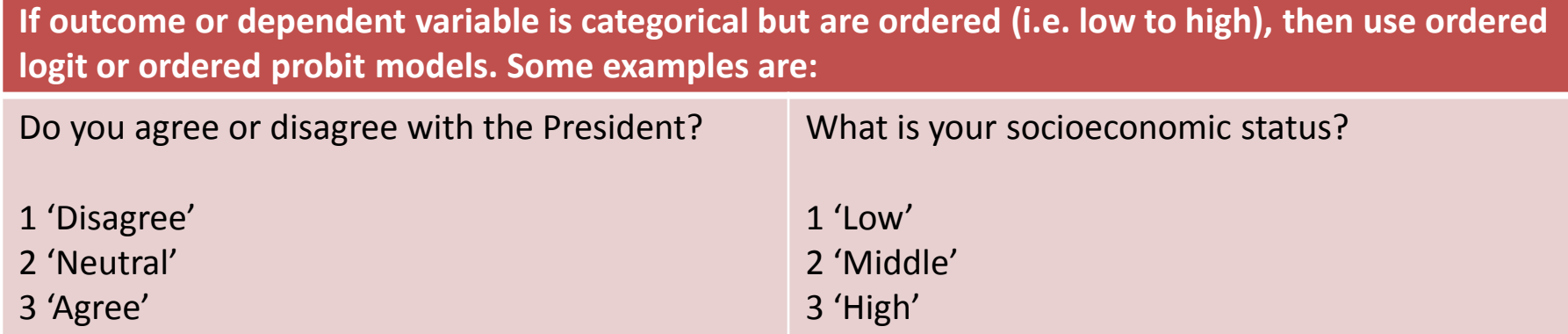

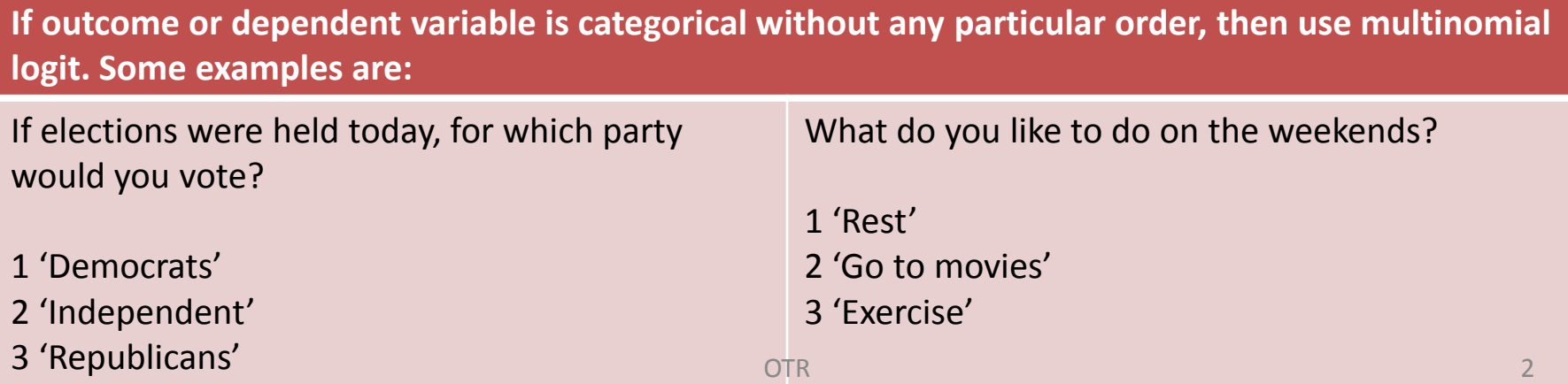

# **Logit model**

#### **# Getting sample data**

library(foreign)

mydata <- read.dta("https://dss.princeton.edu/training/Panel101.dta")

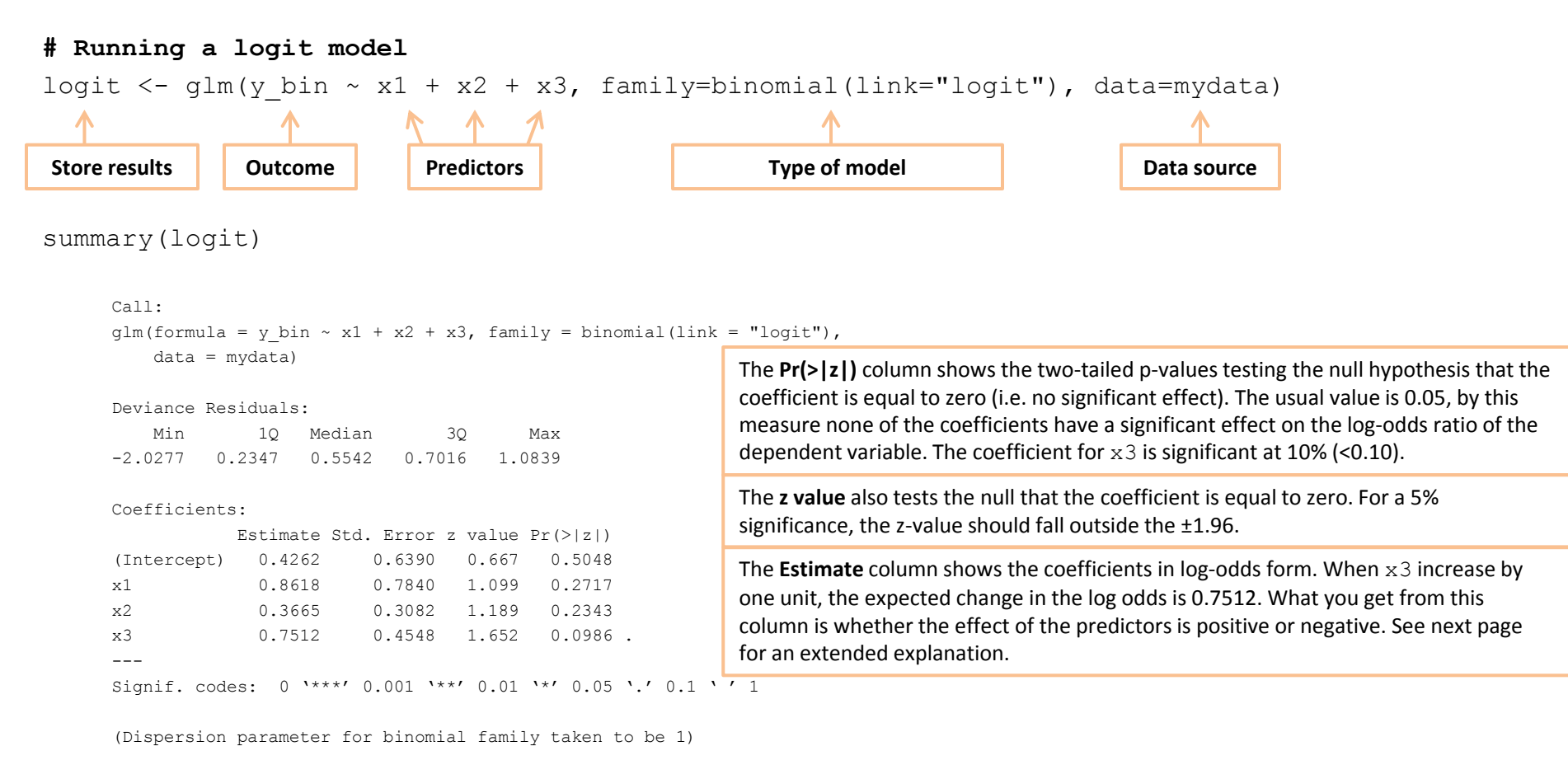

 Null deviance: 70.056 on 69 degrees of freedom Residual deviance: 65.512 on 66 degrees of freedom AIC: 73.512

# **Logit model**

**# The stargazer() function from the package –stargazer allows a publication quality of the logit model.**

**# The model will be saved in the working directory under the name 'logit.htm' which you can open with Word or any other word processor.**

library(stargazer)

stargazer(logit, type="html", out="logit.htm")

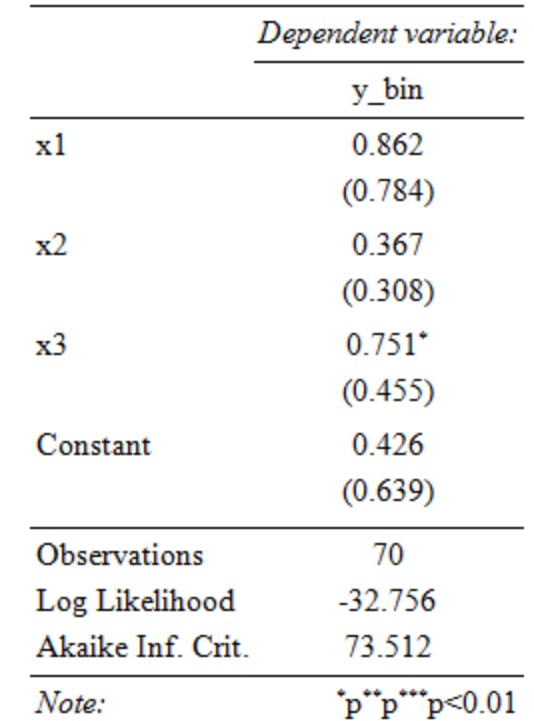

NOTE: Use the option  $type = "text"$  if you want to see the results directly in the RStudio console.

#### **Logit model: odds ratio**

**# Using package -–mfx--**

**Odds ratio interpretation (OR):** Based on the output below, when x3 increases by one unit, the odds of y = 1 increase by 112% -(2.12-1)\*100-. Or, the odds of y =1 are 2.12 times higher when  $x3$  increases by one unit (keeping all other predictors constant). To get the odds ratio, you need explonentiate the logit coefficient.

#### **# Estimating the odds ratio by hand**

```
cbind(Estimate=round(coef(logit),4),
       OR=round(exp(coef(logit)),4))
             Estimate OR
(Intercept) 0.4262 1.5314
x1 0.8618 2.3674
x2 0.3665 1.4427
x3 0.7512 2.1196
                                                                   library(mfx) 
                                                                   logitor(y bin ~\sim x1 + x2 + x3, data=mydata)
                                                                   Call:
                                                                   logitor(formula = y bin ~ x1 + x2 + x3, data = mydata)
                                                                   Odds Ratio:
                                                                      OddsRatio Std. Err. z P>|z| 
                                                                   x1 2.36735 1.85600 1.0992 0.27168 
                                                                   x2 1.44273 0.44459 1.1894 0.23427 
                                                                   x3 2.11957 0.96405 1.6516 0.09861 .
                                                                   ---Signif. codes: 0 '***' 0.001 '**' 0.01 '*' 0.05 '.' 0.1 ' ' 1
```
The **Estimate** column shows the coefficients in log-odds form. When  $x3$  increase by one unit, the expected change in the log odds is 0.7512. Lets hold  $x1$  and  $x2$ constant at their means, and vary  $x3$  with values 1, 2, and 3, to get the predicted log-odds given each of the three values of  $x3$ :

```
r1 <- logit$coeff[1] + logit$coeff[2]*mean(mydata$x1) + 
                       logit$coeff[3]*mean(mydata$x2) +
                      logit$coeff[4]*1
> r1 1.784902 
r2 <- logit$coeff[1] + logit$coeff[2]*mean(mydata$x1) + 
                       logit$coeff[3]*mean(mydata$x2) +
                      logit$coeff[4]*2
> r2 2.536113 
r3 <- logit$coeff[1] + logit$coeff[2]*mean(mydata$x1) + 
                       logit$coeff[3]*mean(mydata$x2) +
                      logit$coeff[4]*3
> r3
    3.287325 
                                                                  When x3 increases from 1 to 2, the log-odds 
                                                                  increases:
                                                                  r2-r1
                                                                       0.7512115 
                                                                 When x3 increases from 2 to 3, the log-odds 
                                                                  increases:
                                                                  r3-r2
                                                                       0.7512115 
                                                                  Which corresponds to the estimate for x3 above.
                                                                  The odds ratio, is the exponentiation of the 
                                                                  difference of the log-odds
                                                                  > exp(r2-r1) 2.119566 
                                                                 Or, the ratio of the exponentiation of each of the 
                                                                  log-odds.
                                                                  > exp(r2)/exp(r1) 2.119566 
                                                              \overline{\text{OTR}} Which corresponds to the OR value for x3 above. ^5
```
### **Logit model: odds ratios**

**# Relative risk ratios allow an easier interpretation of the logit coefficients. They are the exponentiated value of the logit coefficients.**

 $logit.$ or =  $exp(coeff(logit))$ logit.or (Intercept) x1 x2 x3 1.531417 2.367352 1.442727 2.119566

library(stargazer)

stargazer(logit, type="html", coef=list(logit.or), p.auto=FALSE, out="logitor.htm")

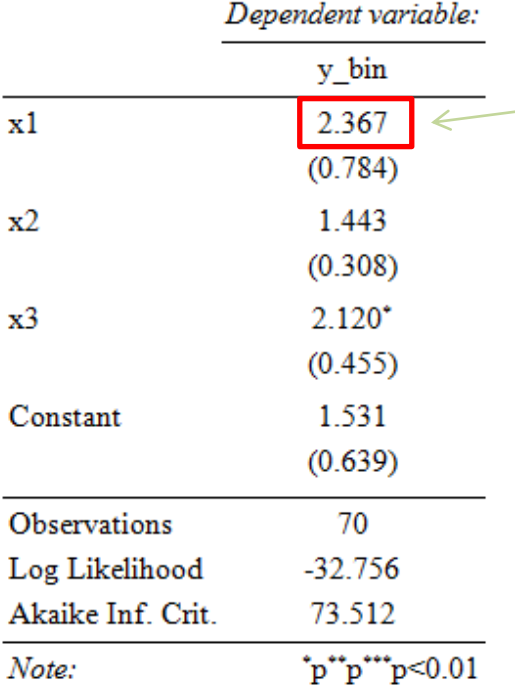

Keeping all other variables constant, when x1 increases one unit, it is 2.367 times more likely to be in the 1 category. In other words, the odds of being in the 1 category (as opposed to the 0 category) are 136% higher when x1 move one unit  $(2.36 - 1)$ . The coefficient, however, is not significant.

NOTE: Use the option  $type = "text"$  if you want to see the results directly in the RStudio console.

The logit model can be written as (Gelman and Hill, 2007):

 $Pr(y_i = 1) = Logit^{-1}(X_i, \beta)$ 

In the example:

logit  $\langle -$  glm(y bin ~ x1 + x2 + x3, family=binomial(link="logit"), data=mydata)

coef(logit)

(Intercept) x1 x2 x3 0.4261935 0.8617722 0.3665348 0.7512115 Pr(y<sub>i</sub> = 1) = Logit<sup>-1</sup>(0.4261935 + 0.8617722\*x1 + 0.3665348\*x2 + 0.7512115\*x3)

Estimating the probability at the mean point of each predictor can be done by inverting the logit model. Gelman and Hill provide a function for this (p. 81), also available in the R package  $-arm-$ 

```
invlogit = function (x) \{1/(1+exp(-x))\}invlogit(coef(logit)[1]+
          coef(logit)[2]*mean(mydata$x1)+
           coef(logit)[3]*mean(mydata$x2)+
          coef(logit)[4]*mean(mydata$x3))
```
 $Pr(y_i = 1) = 0.8328555$ 

Adding categorical variable, the model would be:

logit.cat  $\leq$  glm(y bin  $\sim$  x1 + x2 + x3 + opinion, family=binomial(link="logit"), data=mydata) coef(logit.cat) (Intercept) x1 x2 x3 opinionAgree opinionDisag opinionStr disag 0.8816118 1.1335562 0.3021217 0.3976276 -1.9163569 0.3270627 0.6891686

Estimating the probability when opinion = 'Agree'

```
invlogit = function (x) {1/(1+exp(-x))}
```

```
invlogit(coef(logit.cat)[1]+
         coef(logit.cat)[2]*mean(mydata$x1)+
         coef(logit.cat)[3]*mean(mydata$x2)+
         coef(logit.cat)[4]*mean(mydata$x3)+
         coeff(logit.cat)[5]*1)
```

```
Pr(y_i = 1 | option = "Agree") = 0.5107928
```

```
invlogit = function (x) \{1/(1+\exp(-x))\}
```
Estimating the probability when opinion = '**Disagree**'

```
invlogit(coef(logit.cat)[1]+
          coef(logit.cat)[2]*mean(mydata$x1)+
          coef(logit.cat)[3]*mean(mydata$x2)+
          coef(logit.cat)[4]*mean(mydata$x3)+
           coef(logit.cat)[6]*1)
Pr(y_i = 1 | option = "Disagree") = 0.9077609
```
Estimating the probability when opinion = '**Strongly disagree**'

```
 invlogit(coef(logit.cat)[1]+
           coef(logit.cat)[2]*mean(mydata$x1)+
           coef(logit.cat)[3]*mean(mydata$x2)+
           coef(logit.cat)[4]*mean(mydata$x3)+
           coef(logit.cat)[7]*1)
```

```
Pr(y_i = 1 | option = "Strongly disagree") = 0.933931
```
Estimating the probability when opinion = '**Strongly agree**'

```
invlogit(coef(logit.cat)[1]+
          coef(logit.cat)[2]*mean(mydata$x1)+
          coef(logit.cat)[3]*mean(mydata$x2)+
          coef(loqit.cat)[4]*mean(mydata$x3))
Pr(y_i = 1| opinion= "Strongly agree") = 0.8764826
```
Another way to estimate the predicted probabilities is by setting initial conditions.

Getting predicted probabilities holding all predictors or independent variables to their means.

```
allmean <- data.frame(x1=mean(mydata$x1),
                        x2=mean(mydata$x2), 
                       x3=mean(mydata$x3))
allmean
 x1 x2 x3
1 0.6480006 0.1338694 0.761851
                                                      Creating a new dataset with 
                                                        the mean values of the 
                                                            predictors
```
After estimating the logit model and creating the dataset with the mean values of the predictors, you can use the predict() function to estimate the predicted probabilities (for help/details type ?predict.qlm), and add them to the allmean dataset.

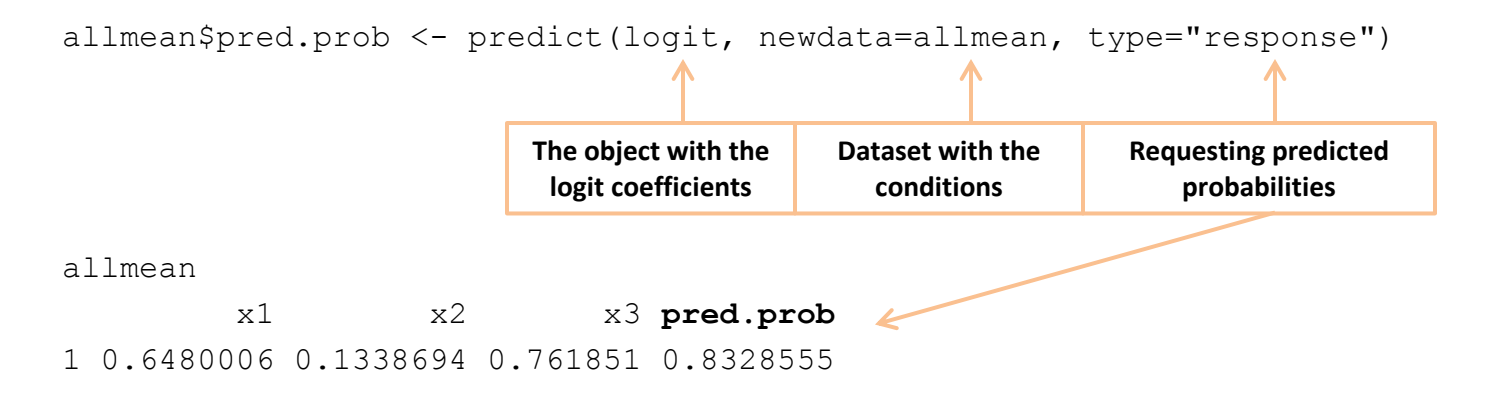

When all predictor values are hold to their means, the probability of  $y = 1$  is 83%.

#### **Logit model: predicted probabilities with categorical variable**

```
logit <- glm(y bin ~ x1+x2+x3+opinion, family=binomial(link="logit"), data=mydata)
```
To estimate the predicted probabilities, we need to set the initial conditions. Getting predicted probabilities holding all predictors or independent variables to their means for each category of categorical variable 'opinion':

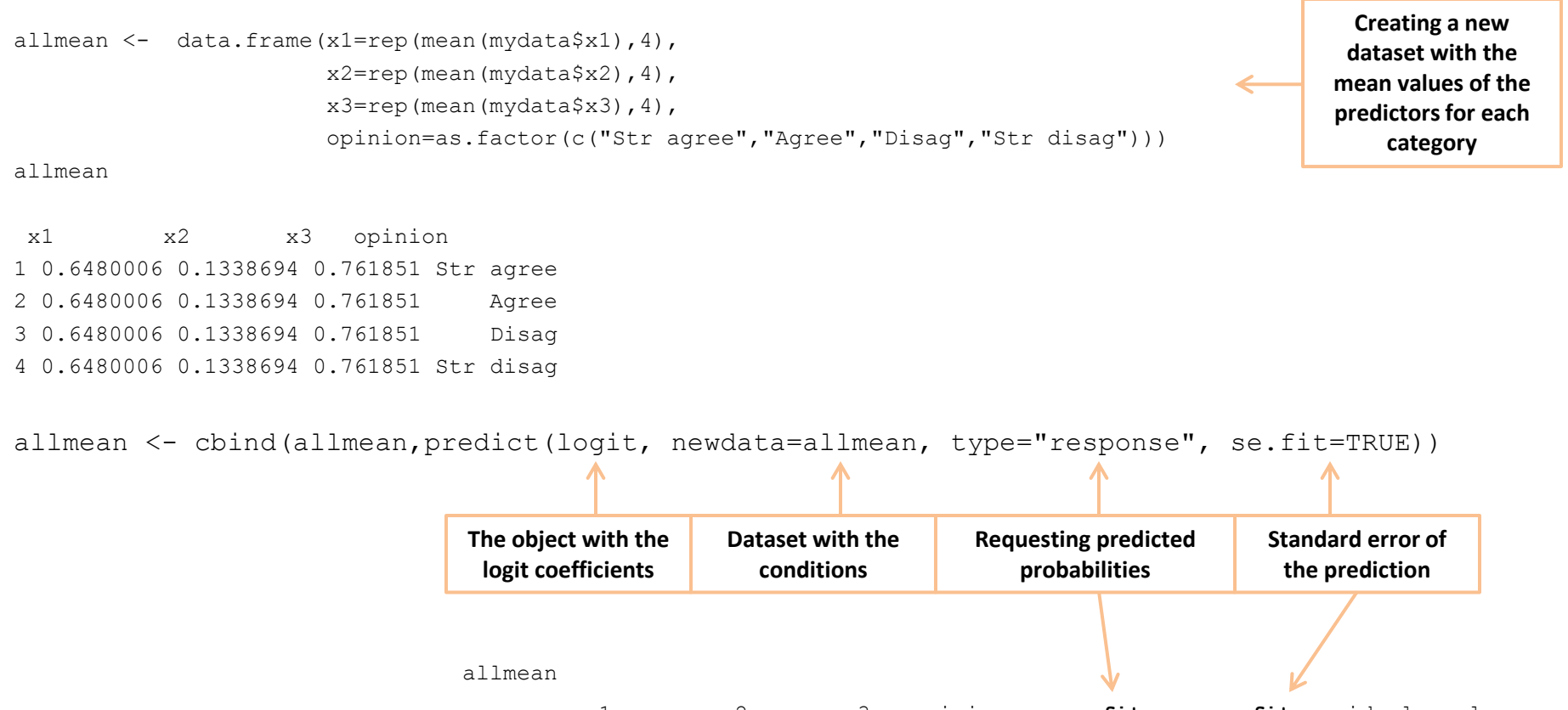

#### **Logit model: predicted probabilities with categorical variable**

```
# Renaming "fit" and "se.fit" columns
names(allmean)[names(allmean) =="fit"] = "prob"
```
names(allmean)[names(allmean)=="se.fit"] = "se.prob"

# Estimating confidence intervals

allmean $$11 = \text{almean}\$ prob - 1.96\*allmean $$se.prob$ 

allmean\$ul = allmean\$prob + 1.96\*allmean\$se.prob

#### allmean

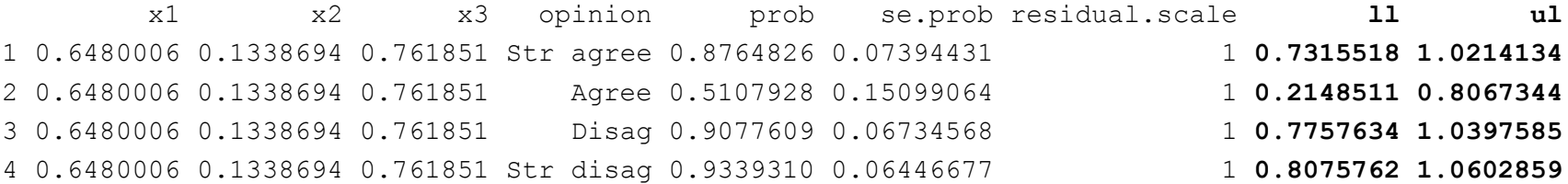

```
(continue next page)
```
#### **Logit model: predicted probabilities with categorical variable**

# Plotting predicted probabilities and confidence intervals using ggplot2

 **Predicted probabilities** library(ggplot2) qqplot(allmean, aes(x=opinion,  $y = prob$ )) + geom errorbar(aes(ymin = ll, ymax = ul), width =  $0.2$ , lty=1, lwd=1, col="red") + geom point(shape=18, size=5, fill="black") + scale x discrete(limits = c("Str agree","Agree","Disag","Str disag")) + labs(title= " Predicted probabilities",  $x=$ "Opinion",  $y=$ "Pr( $y=1$ )", caption = "add footnote here") + theme(plot.title = element text(family = "sans", face="bold", size=13, hjust=0.5), axis.title = element text(family = "sans", size=9), plot.caption = element text(family = "sans", size=5))

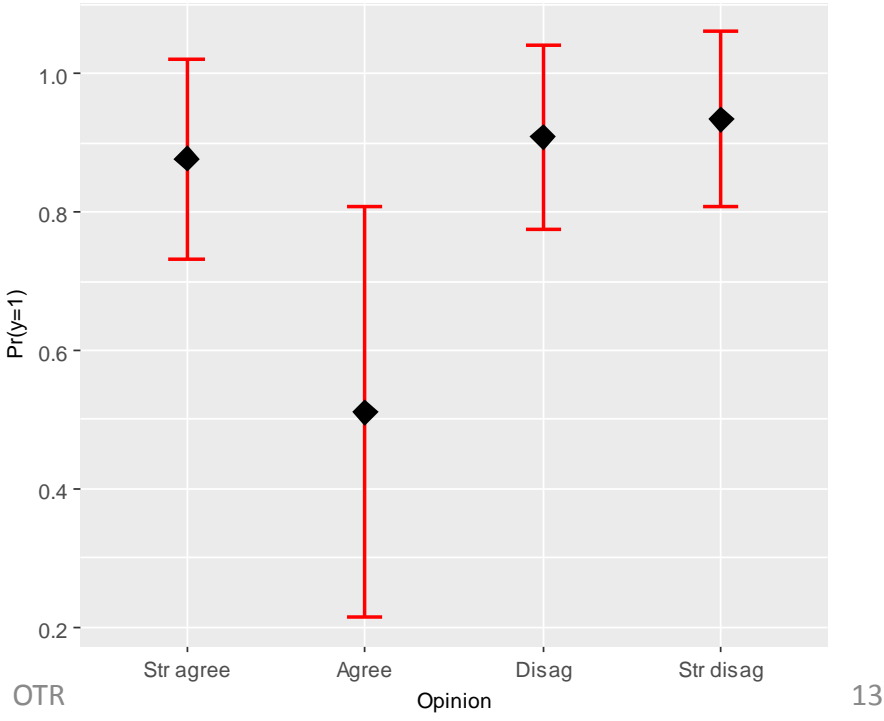

#### **Logit model: marginal effects**

```
# Using package –mfx-
# See http://cran.r-project.org/web/packages/mfx/mfx.pdf
install.packages("mfx") #Do this only once
library(mfx)
logitmfx(y bin ~\sim x1+x2+x3, data=mydata)
Call:
logitmfx(formula = y bin ~ x1 + x2 + x3, data = mydata)
```
#### Marginal Effects:

 $dF/dx$  Std. Err. z  $P > |z|$ x1 0.119965 0.104836 1.1443 0.25249 x2 0.051024 0.041155 1.2398 0.21504 x3 0.104574 0.053890 1.9405 0.05232 . --- Signif. codes: 0 '\*\*\*' 0.001 '\*\*' 0.01 '\*' 0.05 '.' 0.1 ' ' 1 Marginal effects show the change in probability when the predictor or independent variable increases by one unit. For continuous variables this represents the instantaneous change given that the 'unit' may be very small. For binary variables, the change is from 0 to 1, so one 'unit' as it is usually thought.

# **Ordinal logit model**

#### **# Getting sample data**

library(foreign) mydata <- read.dta("https://dss.princeton.edu/training/Panel101.dta")

#### **# Loading library –MASS-**

library(MASS)

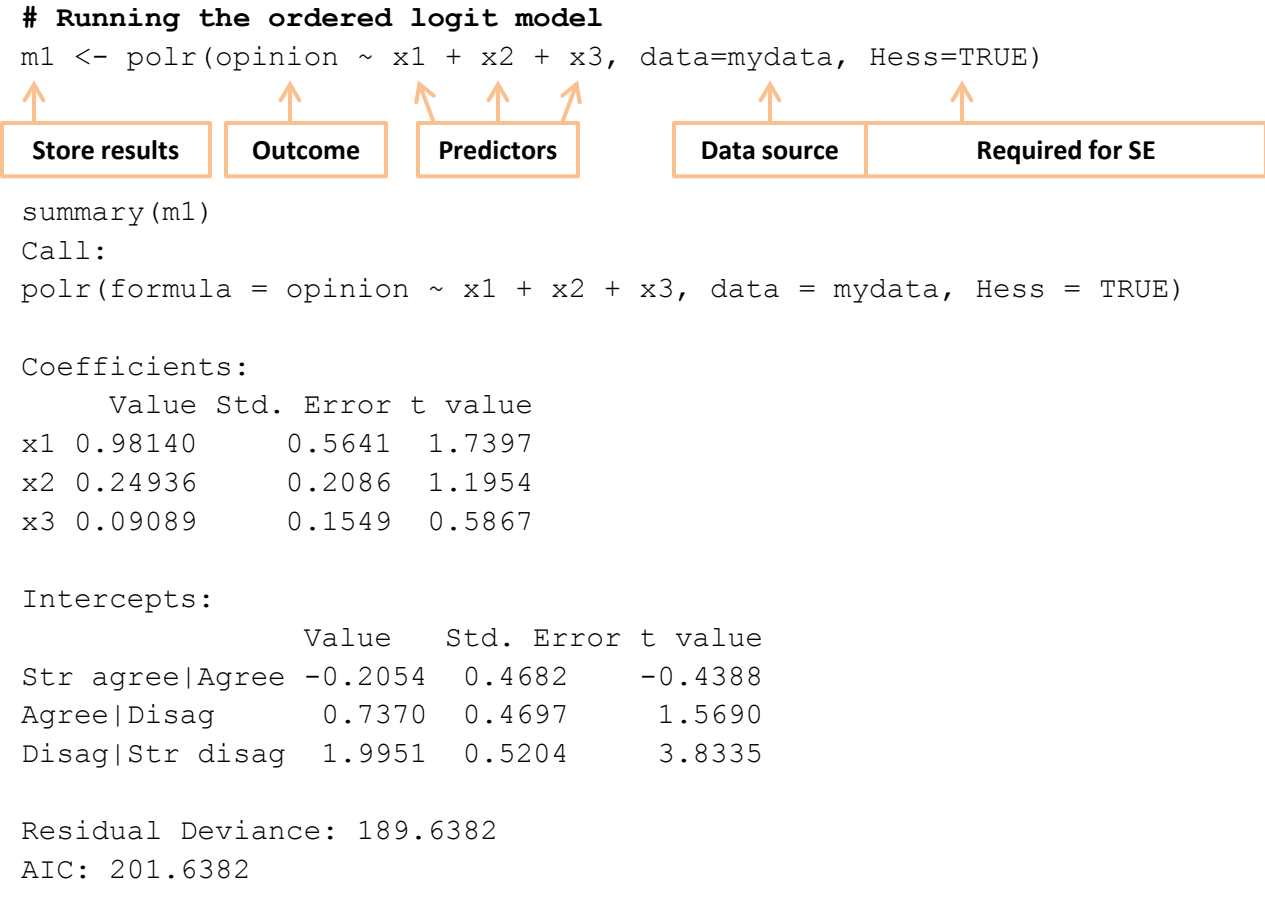

## **Ordinal logit model: p-values**

#### **# Getting coefficients and p-values**

```
m1.coef <- data.frame(coef(summary(m1)))
```
 $ml.coef$pval = round((pnorm(abs(m1.coef$t.value), lower.tail = FALSE) * 2),2)$ 

m1.coef

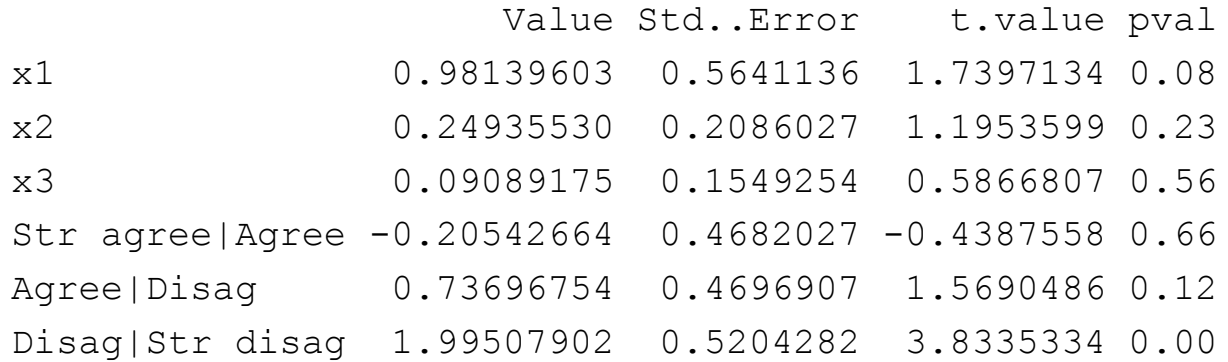

# **Ordered logit model**

**# The stargazer() function from the package –stargazer allows a publication quality of the logit model.**

**# The model will be saved in the working directory under the name 'm1.htm' which you can open with Word or any other word processor.**

```
library(stargazer)
```

```
stargazer(m1, type="html", out="m1.htm")
```
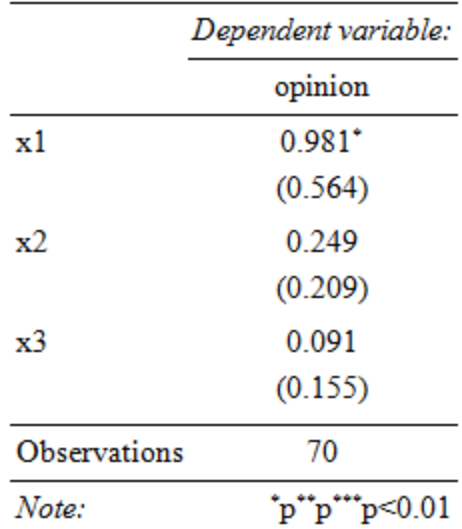

NOTE: Use the option  $type = "text"$  if you want to see the results directly in the RStudio console.

## **Ordered logit model: odds ratios**

**# Relative risk ratios allow an easier interpretation of the logit coefficients. They are the exponentiated value of the logit coefficients.**

```
m1.or=exp(coef(m1))
m1.or
     x1 \t x2 \t x32.668179 1.283198 1.095150
```
library(stargazer)

stargazer(m1, type="html", coef=list(m1.or), p.auto=FALSE, out="m1or.htm")

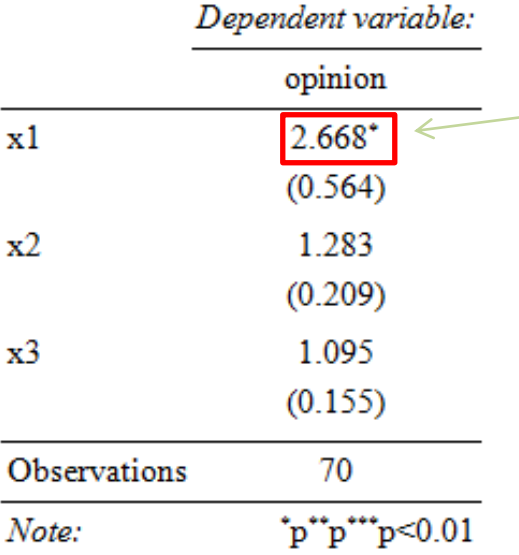

Keeping all other variables constant, when x1 increases one unit, it is 2.668 times more likely to be in a higher category. In other words, the odds of moving to a higher category in the outcome variable is 166% when x1 move one unit  $(2.66 - 1)$ . The coefficient is significant.

# **Ordinal logit model: predicted probabilities**

#### **# Use "probs" for predicted probabilities**

```
m1.pred <- predict(m1, type="probs")
summary(m1.pred)
```
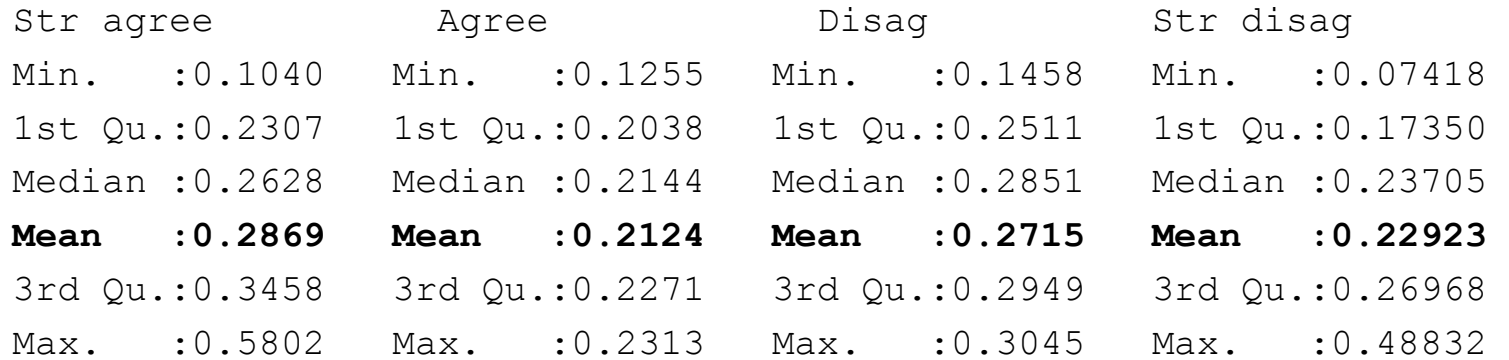

The bold numbers are the predicted probabilities of each category when all predictors are at their mean value

## **Ordinal logit model: predicted probabilities**

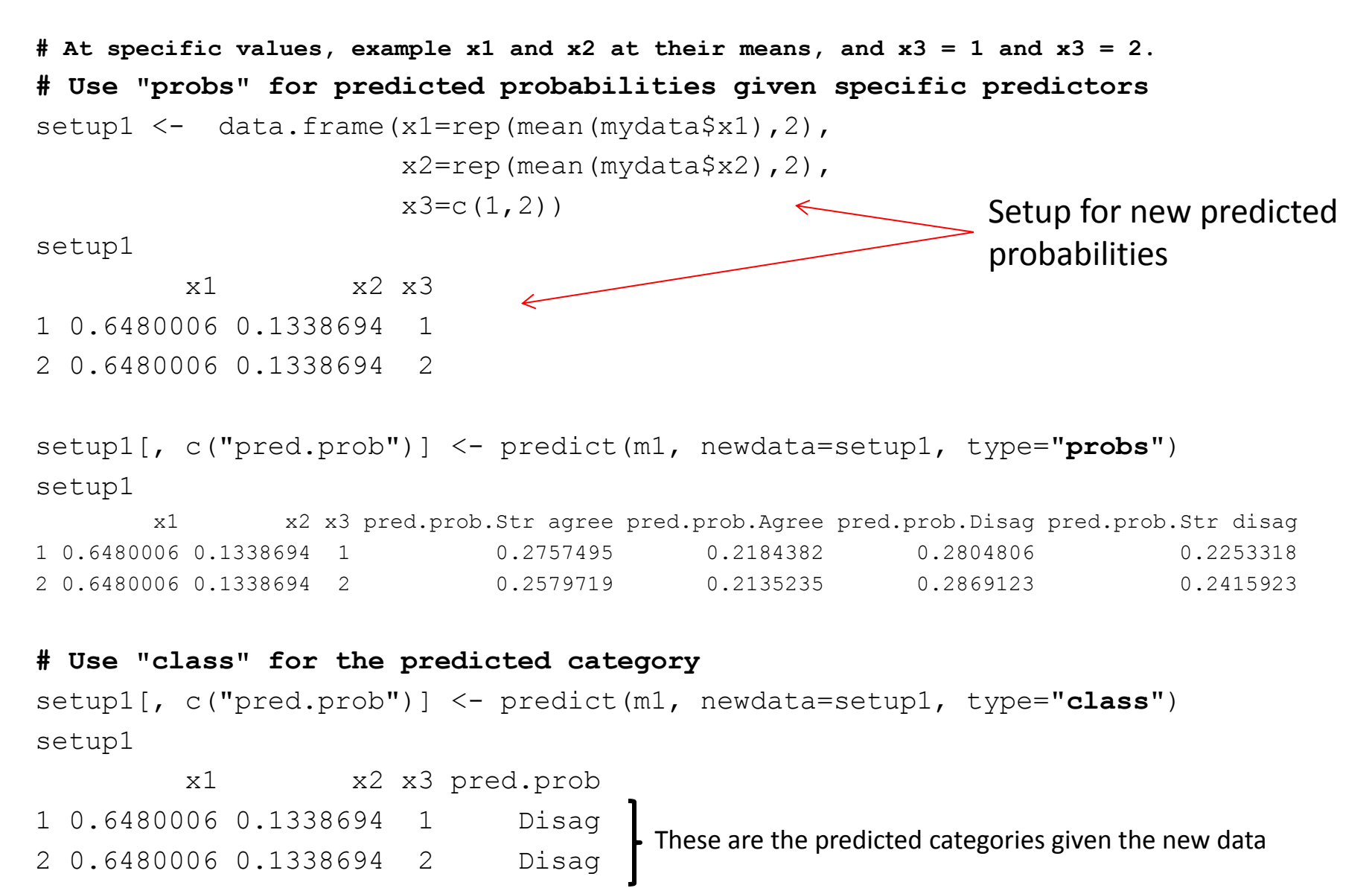

# **Ordinal logit model: marginal effects**

**# Load package "erer", use function ocMe() for marginal effects**

library(erer)

 $x \le -$  ocME  $(m1, x.$  mean=TRUE)

#### x

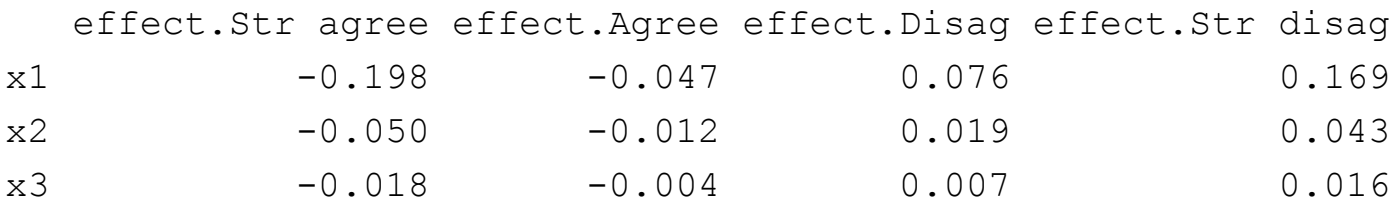

**# Type the following if you want t and p-values**

x\$out

## **Multinomial logit model**

#### **# Loading the required packages**

```
library(foreign)
library(nnet)
```
library(stargazer)

#### **# Getting the sample data from UCLA**

mydata = read.dta("http://www.ats.ucla.edu/stat/data/hsb2.dta")

#### **# Checking the output (dependent) variable**

table(mydata\$ses)

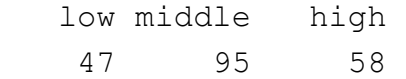

**# By default the first category is the reference. # To change it so 'middle' is the reference type**

```
mydata$ses2 = relevel(mydata$ses, ref = "middle")
```
**NOTE:** This section is based on the UCLA website [http://www.ats.ucla.edu/stat/r/dae/mlogit.htm,](http://www.ats.ucla.edu/stat/r/dae/mlogit.htm) applied to data from the page [http://www.ats.ucla.edu/stat/stata/output/stata\\_mlogit\\_output.htm.](http://www.ats.ucla.edu/stat/stata/output/stata_mlogit_output.htm) Results here reproduce the output in the latter to compare, and to provide an additional source to interpret outcomes. The COTR COTR CONSERVATION CONSERVATION CONSERVATION CONSE

# **Multinomial logit model**

**# Running the multinomial logit model using the multinom() function**

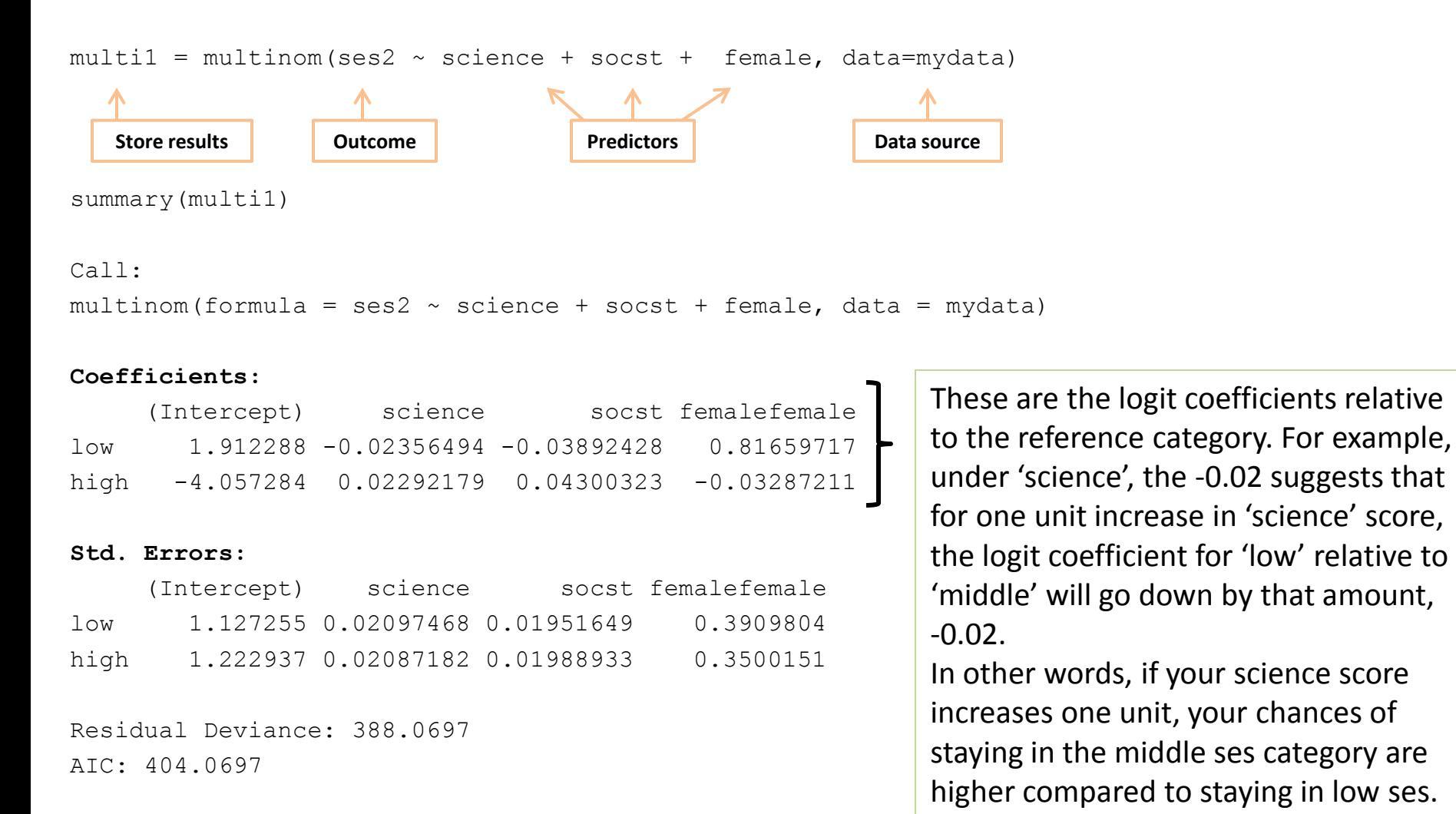

# **Multinomial logit model**

**# The multinom() function does not provide p-values, you can get significance of the coefficients using the stargazer() function from the package –stargazer.**

**# The model will be saved in the working directory under the name 'multi1.htm' which you can open with Word or any other word processor.**

#### library(stargazer)

stargazer(multi1, type="html", out="multi1.htm")

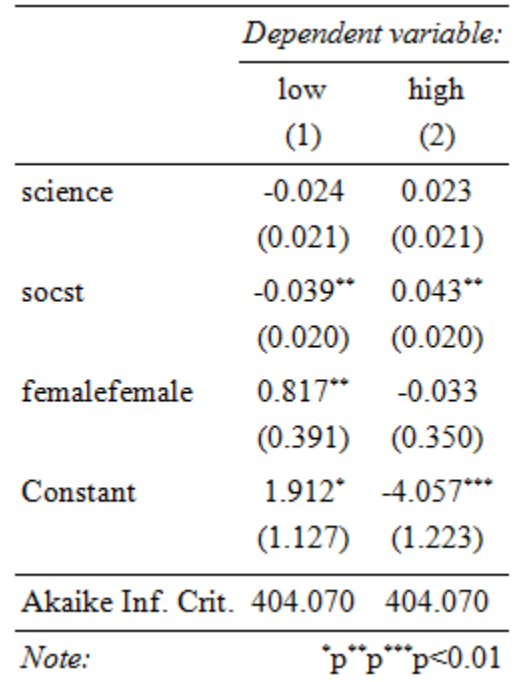

NOTE: Use the option  $type = "text"$  if you want to see the results directly in the RStudio console.

# **Multinomial logit model: relative risk ratios**

**# Relative risk ratios allow an easier interpretation of the logit coefficients. They are the exponentiated value of the logit coefficients.**

```
multi1.rrr = exp(coef(multi1))
```
multi1.rrr

 (Intercept) science socst femalefemale low 6.76855944 0.9767105 0.9618235 2.2627869 high 0.01729593 1.0231865 1.0439413 0.9676623

```
library(stargazer)
stargazer(multi1, type="html", coef=list(multi1.rrr), p.auto=FALSE, out="multi1rrr.htm")
```
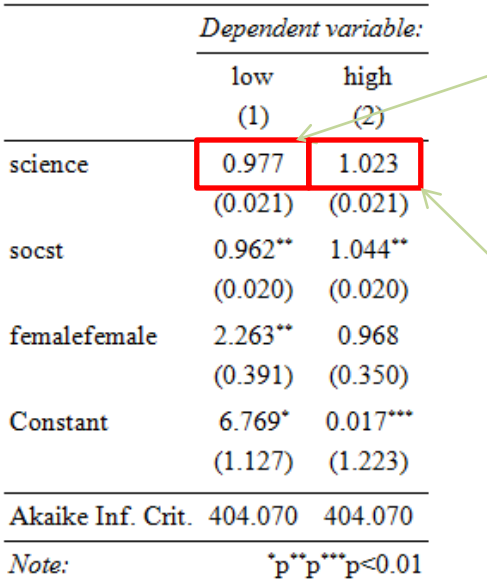

Keeping all other variables constant, if your science score increases one unit, you are 0.97 times more likely to stay in the low ses category as compared to the middle ses category (the risk or odds is 3% lower). The coefficient, however, is not significant.

Keeping all other variables constant, if your science score increases one unit, you are 1.02 times more likely to stay in the high ses category as compared to the middle ses category (the risk or odds is 2% higher). The coefficient, however, is not significant.

NOTE: Use the option  $type = "text"$  if you want to see the results directly in the RStudio console.<br>OTR

OTR 25

## **Ordinal logit model: predicted probabilities**

**# At specific values, example science and socst at their means for males and females. # Use "probs" for predicted probabilities given specific predictors**

```
allmean <- data.frame(science=rep(mean(mydata$science),2), 
                      socst=rep(mean(mydata$socst),2),
                     female = c("male", "female")allmean
  science socst female
1 51.85 52.405 male
2 51.85 52.405 female
allmean[, c("pred.prob")] <- predict(multi1, newdata=allmean, type="probs")
allmean
   science socst female pred.prob.middle pred.prob.low pred.prob.high
1 51.85 52.405 male 0.5555769 0.1441171 0.3003061
2 51.85 52.405 female 0.4739293 0.2781816 0.2478890
# Use "class" for the predicted category
allmean[, c("pred.prob")] <- predict(multi1, newdata=allmean, type="class")
allmean
  science socst female pred.prob
1 51.85 52.405 male middle
2 51.85 52.405 female middle
                                                           Setup for new predicted 
                                                           probabilities
                                        \overline{OTR} 26
                                  These are the predicted categories given the new data
```
### **Sources**

**Greene,** *Econometric Analysis***, 7th. ed.**

**Gelman and Hill,** *Data Analysis Using Regression and Multilevel/Hierarchical Models***, 2007**

**UCLA, <http://www.ats.ucla.edu/stat/r/dae/>**

**StatsExchange,<http://stats.stackexchange.com/>**

**R packages:**

**-mfx- <http://cran.r-project.org/web/packages/mfx/mfx.pdf> -erer- <http://cran.r-project.org/web/packages/erer/erer.pdf>**